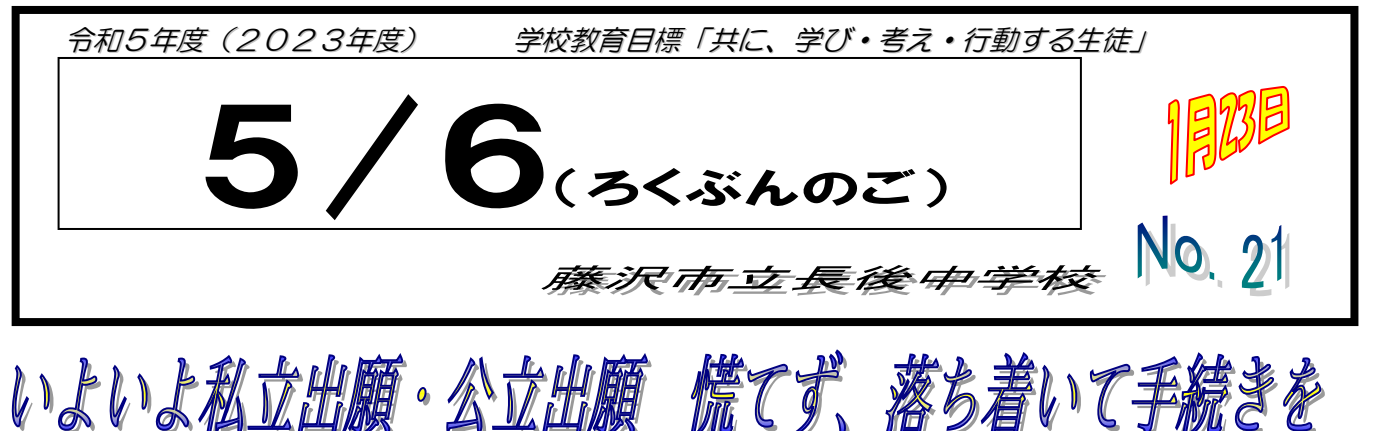

22日(月)に私立推薦入試がありました。推薦受験者は、この日のために、何度も面接練習を行ってき ました。準備してきたことが活かせたでしょうか。19日(金)の事前打ち合わせで推薦受験者に伝えたこ とですが、長後中学校の代表であることに自覚をもつこと、これから受験するクラスメートの支えになるこ と期待しています。もちろん、学校生活すべての模範になるのが推薦受験者!!ですよね?

そして、いよいよ明日から私立一般受験出願、公立共通選抜出願です。多くの高校は Web 出願となってい ます。高校ごとに入力内容が異なるため、書かれてあることをよく読んで手続きしてください。

# 私立出願編

藤沢翔陵高校を除いて、すべて郵送出願です。ほとんどの高校は、19日に渡した「調査書」と、自分で 出力した「志願票もしくは写真票もしくは願書など」を提出します。(高校によって呼び名は様々です) そのほかに、「作文、エントリーシート、アサインメントシート」など、高校から指示があるものを、宛名 票を貼った封筒に入れ郵送します。郵送期日が高校によって違うので、遅れることなく手続きしてください。 事前確認では角2形の封筒を推奨しました。また、多くの高校は「簡易書留」の指示が出ていますが、要項 に書かれていなくても「簡易書留」の郵送が一般的です。(藤嶺藤沢は「特定郵便」の指示が出ています) 藤沢翔陵高校は、直接窓口に行くので、事前に確認した通りの時間で行動してください。

### 公立出願編

24日(水)以降に出願システムサイトにログインするとメニュー画面に「志願入力/修正〕ボタンが出 ます。このボタンから志願先の高校等を入力します。(すでに下書き保存をしている人もいると思います) 入力内容を確認後、志願情報を申請、受検料を納付してみなさんが行う出願は終了です。

その後、「担任が確認」→「校長が承認・申請」→「校長が高校に提出」して公立高校出願終了となります。 ※提出した「公立学校受検 文書作成依頼書(黄色)」と相違なければ、担任は校長に承認許可を申請します。

出願期間は、31日(水)12時までですが、担任が確認する時間(授業の合間や放課後におこないます) や、入力間違いがあれば差し戻し、再確認する時間を確保するために、校内締め切りを29日(月)の9時 としました。29日の午後に担任が確認し、校長に申請します。30日に校長の承認を受け、正午頃に高校 へ申請する予定です(高校から差し戻しがあった場合を考え31日は避けました)。

同様に、志願変更は、7日(水)12時までですが、確認や申請の時間、差し戻しがあった場合の時間を 確保するために、6日(水)12時としました。ご理解のほど、よろしくお願いします。どうしても締め切 りに間に合わない人は担任に相談してください。

出願期間、志願変更期間内に、差し戻しがあった場合は、保護者に電話連絡をしますので、出願サイトにログイン できるようにしておいてください。確認が取れないと申請が遅れる場合があります。

### 大事 ⇒県教育委員会からメールアドレスの受信設定方法についてプリントが届きましたので、ご確認ください。

# 合わせて、「追検査の対象となる事由と証明書類の扱いの変更」に関するプリントもご確認ください。

### 受験生・受検生のみなさんへ

私立高校の事前確認をしましたが、要項・書類を持ってこない人が複数人いました。また、要項を読まず、 出願の方法が分かっていない人もいて、とても残念な思いでした。自分の進路を自分で拓くために、当事者 意識をもって、もっと真剣に「自分の進路」に向き合ってほしいと強く願います。(文責 進路担当:清川)